## **Инструкция по заполнению электронной формы-заявки для участия в олимпиаде (электронной таблицы).**

Уважаемые участники, педагоги, родители, руководители образовательных учреждений!

Оргкомитет олимпиады рекомендует направлять заявку на участие в олимпиаде в электронном виде по форме, представленной в файле Excel forma\_inform.xls, которая является более информативной по сравнению с on-line заявкой.

Просим вносить информацию прямо в файл электронной таблицы, заполняя строки ниже строк заголовка и образца.

Просим всю информацию по одному участнику вносить в одну строку, каждое данное в свое поле. Если размера ячейки недостаточно – все равно вносить информацию в эту ячейку, даже если она потом будет скрыта другой. В файле в качестве примера заполнена одна строка.

Все данные будут находиться в методической комиссии олимпиады и будут использоваться только для проведения олимпиады (подведение итогов, награждение, рассылка сертификатов) и статистическим отчетам по ней.

Для связи с участниками в основном будет использоваться электронная почта. Можно указать не более трех электронных адресов в последних столбцах таблицы.

Далее приводим рекомендации по заполнению каждого из полей таблицы. **Обращаем внимание, что ячейки объединять не надо. Если сведения повторяются, следует копировать их для следующего участника.**

Ниже приводим комментарии по заполнению полей(столбцов) таблицы.

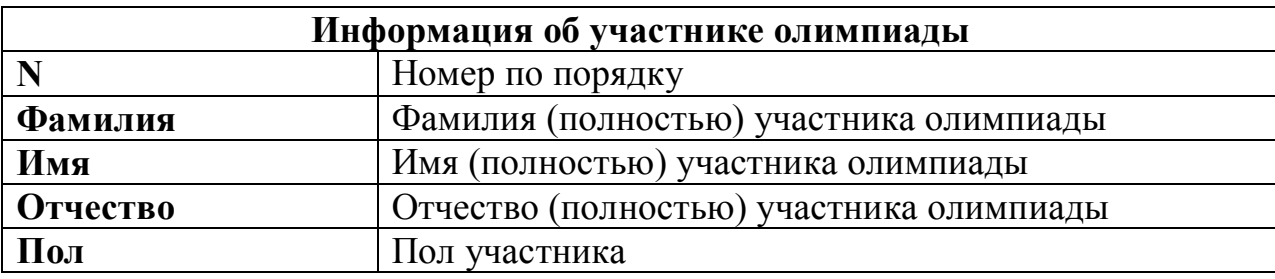

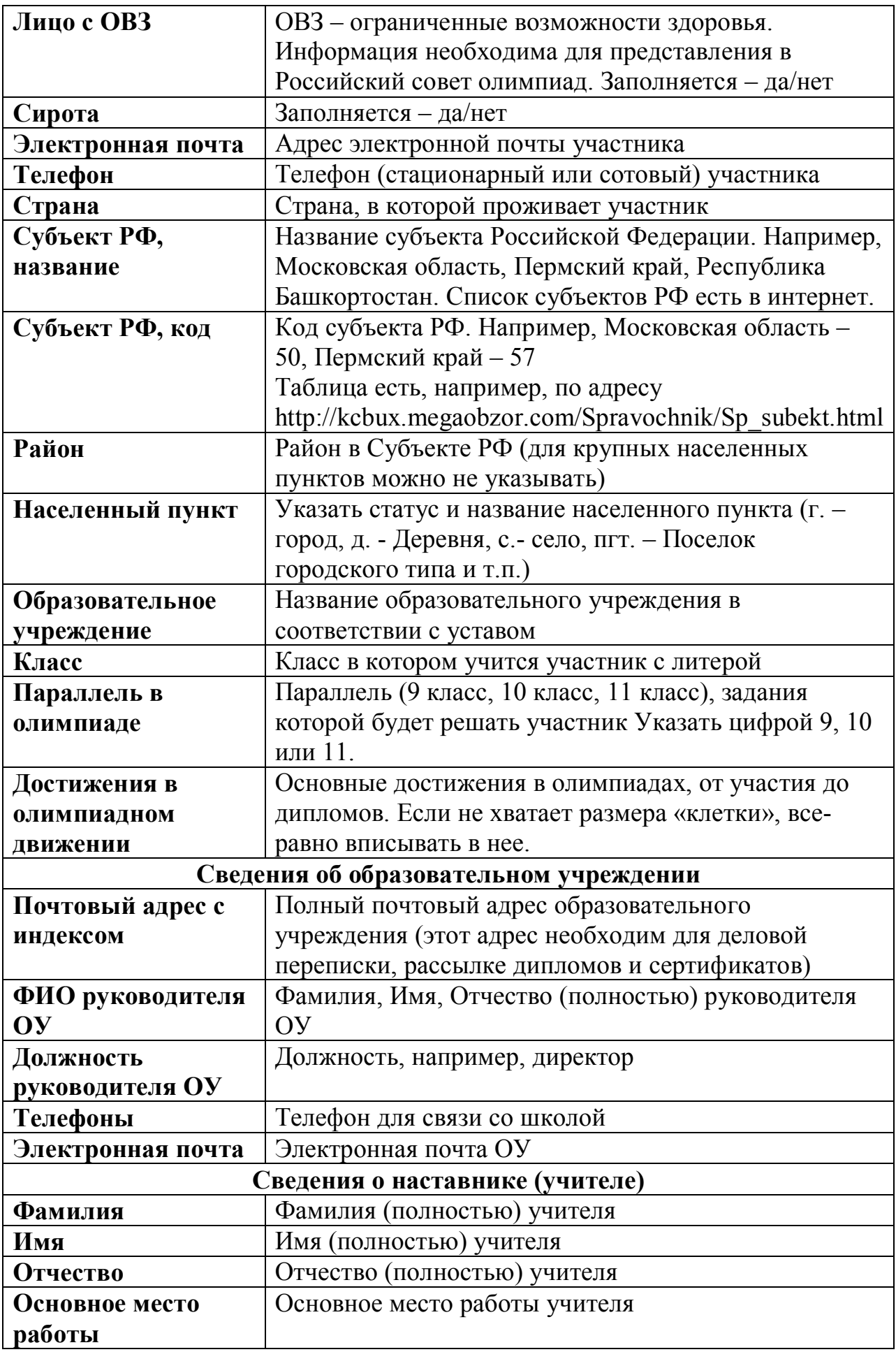

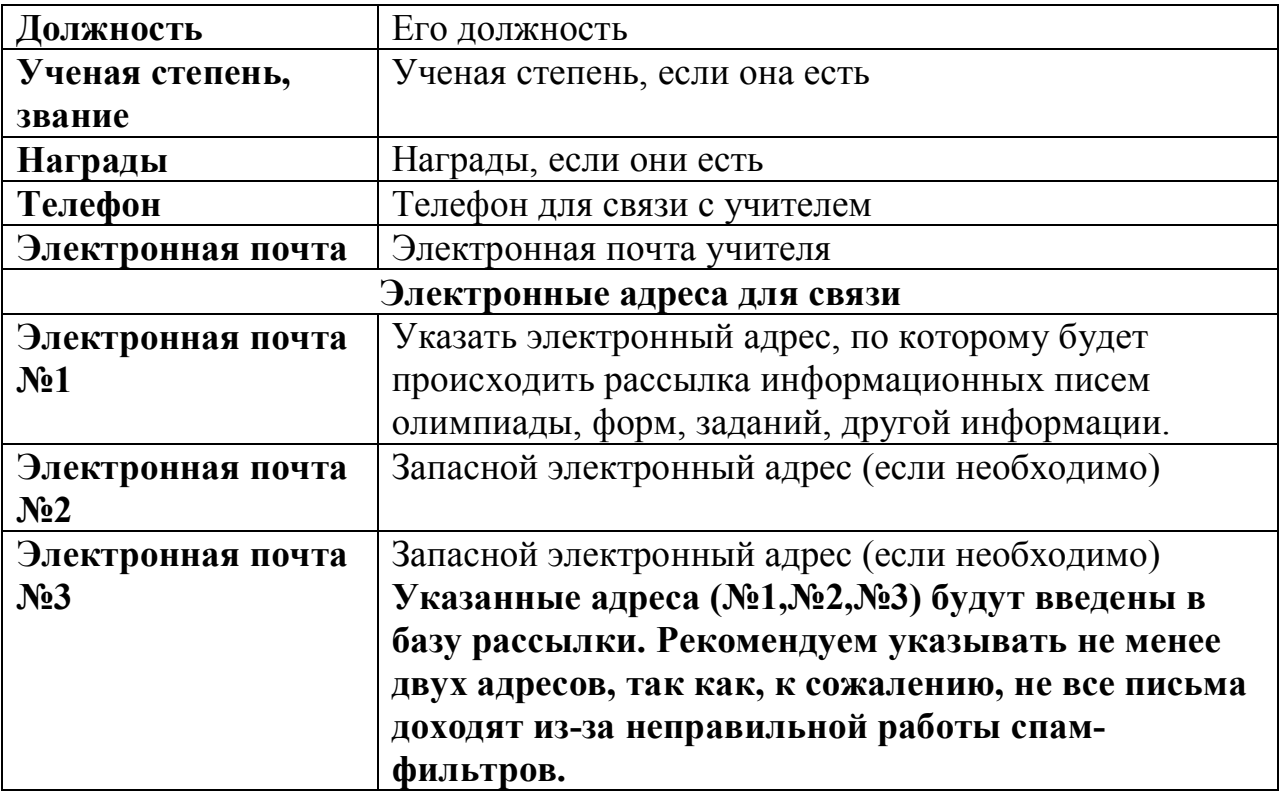